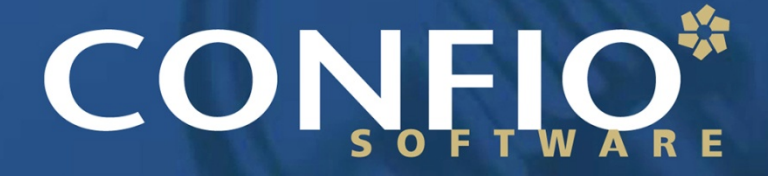

Ignite IT Performance<sup>™</sup>

## Tuna Helper Proven Process for SQL Tuning

**Dean Richards Senior DBA, Confio Software**

## Tuna Helper – Proven Process for SQL Tuning

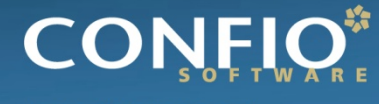

Tanite IT Performance

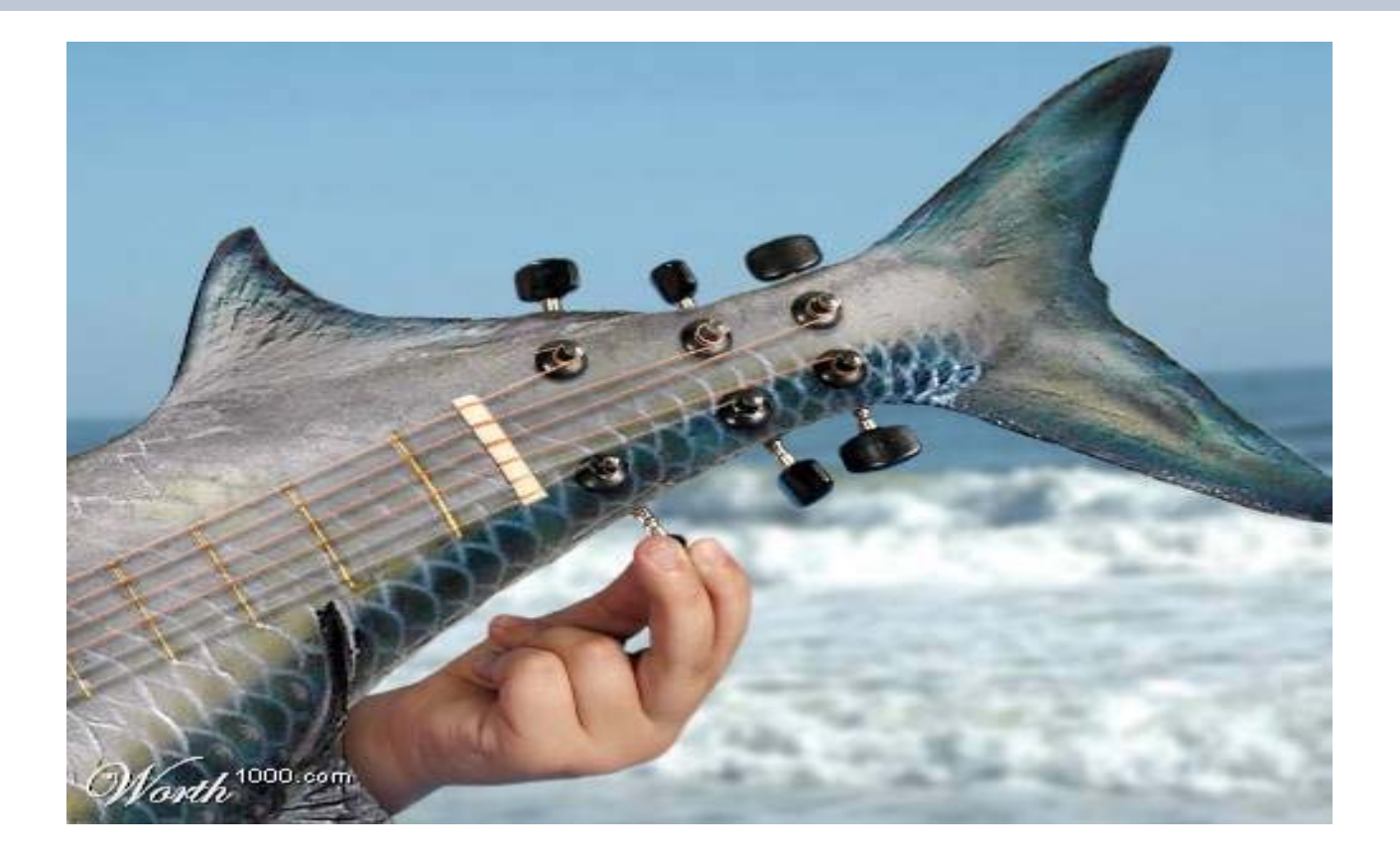

Give a man a fish and you feed him for a day. Teach a man to fish and you feed him for a lifetime. **[Chinese Proverb](http://www.quotationspage.com/quotes/Chinese_Proverb/)**

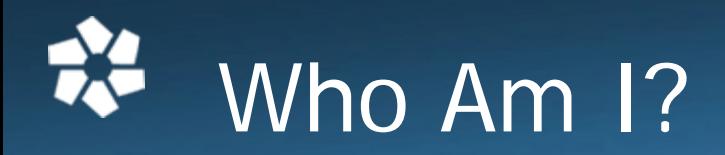

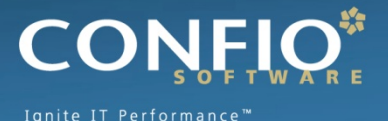

- **Senior DBA for Confio Software** 
	- DeanRichards@confio.com
- Current 20+ Years in Oracle, SQL Server
- Former 15+ Years in Oracle Consulting
- **Specialize in Performance Tuning**
- **Review Performance of 100's of Databases for** Customers and Prospects
- Common Thread Paralyzed by Tuning

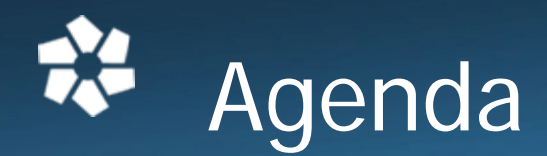

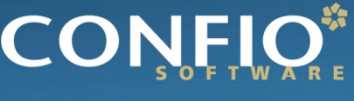

Ignite IT Performance

- $\mathcal{L}(\mathcal{A})$ Introduction
- **Challenges**
- Identify - Which SQL and Why
- Gather Details about SQL
- $\mathbb{R}^n$ Tune – Case Study
- $\mathcal{L}^{\text{max}}_{\text{max}}$ Monitor – Make sure it stays tuned
- SQL Tuning Myths

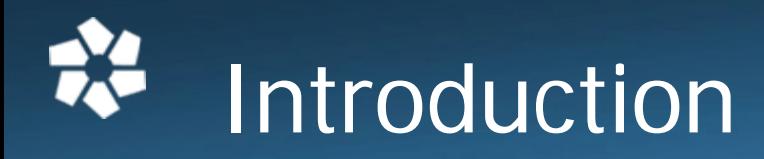

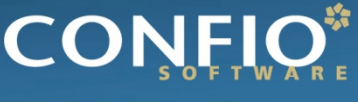

Innite IT Performance

- **SQL Tuning is Hard**
- **This Presentation is an Introduction** 
	- 3-5 day detailed classes are typical
- **Providing a Framework** 
	- Helps develop your own processes
	- There is no magic tool
	- Tools cannot reliably tune SQL statements
	- Tuning requires the involvement of you and other technical and functional members of team

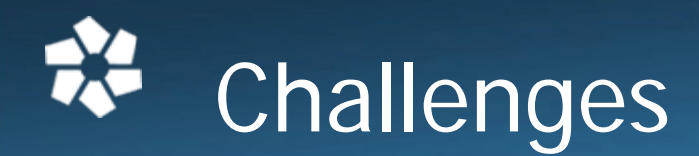

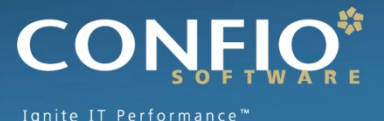

- SQL Tuning is Hard did I mention that?
- **Requires Expertise in Many Areas** 
	- Technical Plan, Data Access, SQL Design
	- Business What is the Purpose of SQL?
- **Tuning Takes Time** 
	- Large Number of SQL Statements
	- Each Statement is Different
- **Low Priority in Some Companies** 
	- Vendor Applications
	- Focus on Hardware or System Issues
- **Never Ending**

# Identify – Which SQL

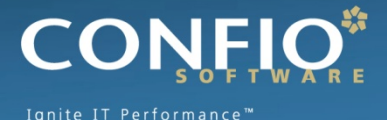

- **Highest Wait Times (Ignite, AWR, etc)**
- **Tracing a Session / Process**
- User / Batch Job Complaints
- **Highest I/O (LIO, PIO)**
- **SQL Performing Full Table Scans**
- **Known Poorly Performing SQL**

# Example SQL Statement

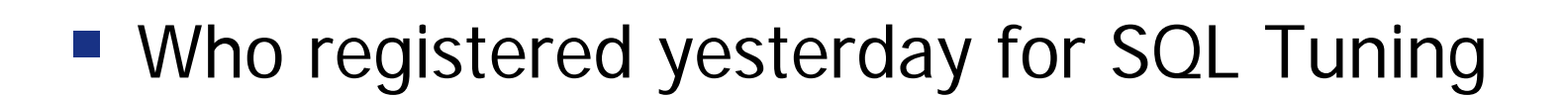

SELECT s.fname, s.lname, r.signup\_date

FROM student s, active\_registrations r, class c

Ignite IT Performance

- WHERE s.student\_id = r.student\_id
- AND  $r.classid = c.classid$
- AND UPPER(c.name) = 'SQL TUNING'
- AND c.class\_level = 101
- AND r.signup date BETWEEN TRUNC(SYSDATE) AND TRUNC(SYSDATE-1)

# Identify – End-to-End

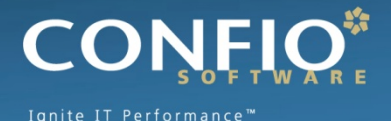

### **K** Know the business reason for statement

- Who registered yesterday for SQL Tuning
- •Why does the business need to know this
- •How often is the information needed
- Who uses this information
- **Understand the technical aspects** 
	- Review ERD
	- Understand application architecture
	- Understand tables and the data (at a high level)
- **Understand the entire process** 
	- What portion of the total time is database
	- Where is it called from in the application

## Identify – End-to-End Time

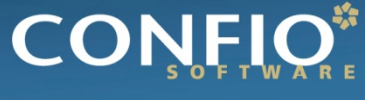

Ignite IT Performance™

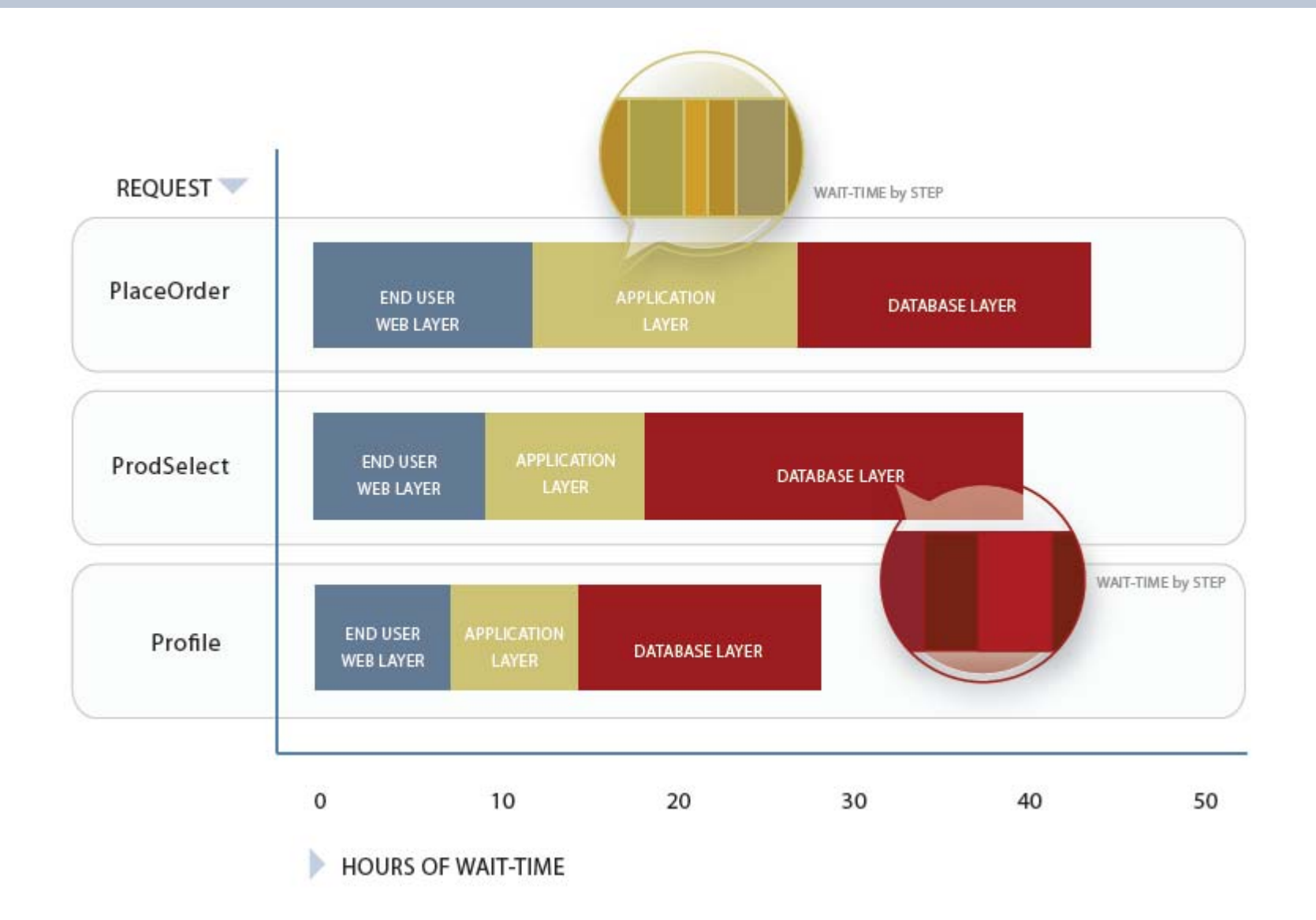

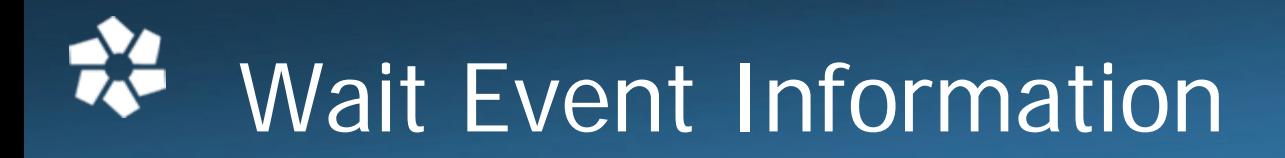

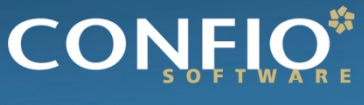

Ignite IT Performance™

#### **V\$SESSION**

**SIDUSERNAMESQL\_ID PROGRAMMODULE ACTIONPLAN\_HASH\_VALUE**

#### **V\$SESSION\_WAIT**

**SID EVENTP1, P1RAW, P2, P2RAW, P3, P3RAW STATE (WAITING, WAITED…)**

• **Oracle 10g added this info to V\$SESSION**

#### **V\$SQL**

**SQL\_ID SQL\_FULLTEXT**

#### **V\$SQLAREA**

**SQL\_ID EXECUTIONSPARSE\_CALLS BUFFER\_GETS DISK\_READS**

#### **V\$SQL\_PLAN**

**SQL\_ID PLAN\_HASH\_VALUE**

#### **DBA\_OBJECTS**

**OBJECT\_ID OBJECT\_NAME OBJECT\_TYPE**

# Wait Time Scenario

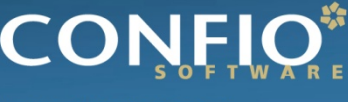

- Which scenario is worse?
- **SQL Statement 1** 
	- Executed 1000 times
	- Caused 10 minutes of wait time for end user
	- Waited 99% of time on "db file sequential read"
- SQL Statement 2
	- Executed 1 time
	- Caused 10 minutes of wait time for end user
	- Waited 99% on "enq: TX row lock contention"

# Identify – Simplification

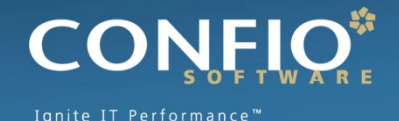

- Break Down SQL Into Simplest Forms
	- Complex SQL becomes multiple SQL
	- Sub-Queries Should be Tuned Separately
	- UNION'ed SQL Tuned Separately
	- Get the definition of views
	- Are synonyms being used

# Identify – High Level Analysis

- **Look for obvious limiting factors** 
	- column =  $:1 (> , <, \text{BETWEEN})$
	- column IN ('A', 'B') EXISTS
	- column LIKE 'ABCD%'
- **Match up with existing indexes**
- **Avoid obvious non-limiting factors** 
	- <>, NOT LIKE, LIKE '%ABCD%'

# Identify – Summary

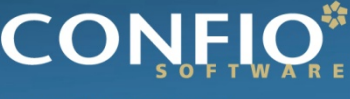

Tanite IT Performance

- **Determine the SQL**
- Understand End-to-End
- **Understand Database Wait Time**
- **Simplify Statement**
- **High-Level Analysis**

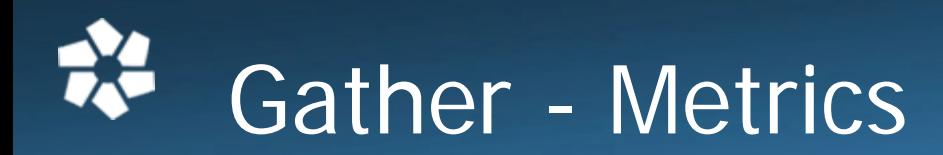

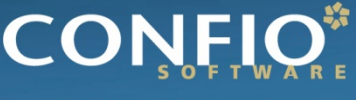

gnite IT Performance

### ■ Get baseline metrics

- How long does it take now
- What is acceptable (10 sec, 2 min, 1 hour)
- Collect Wait Time information
	- Locking / Blocking
	- I/O problem
	- Latch contention
	- Network slowdown
	- May be multiple issues
	- All have different resolutions
- **Document everything in simple language**

# Gather – Execution Plan

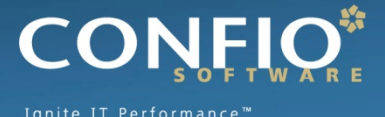

### **EXPLAIN PLAN**

- Estimated execution plan can be wrong for many reasons
- V\$SQL\_PLAN (Oracle 9i+)
	- Real execution plan
	- Use DBMS\_XPLAN for display
- **Tracing (all versions)** 
	- Get all sorts of good information
	- Works when you know a problem will occur
- **Historical AWR, Confio Ignite**

# Plans Not Created Equal

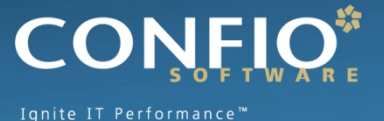

**SELECT company, attribute FROM data\_out WHERE segment = :B1**

Wait Time – 100% on "db file scattered read"

#### **Plan from EXPLAIN PLAN**

SELECT STATEMENT Optimizer=ALL ROWS (Cost=1 Card=1 Bytes=117) TABLE ACCESS (BY INDEX ROWID) OF 'DATA OUT' (TABLE) (Cost=1 Card=1 Bytes=117) INDEX (UNIQUE SCAN) OF 'IXI\_DATA\_OUT' (INDEX (UNIQUE)) (Cost=1 Card=1)

### **Plan from V\$SQL\_PLAN using DBMS\_XPLAN**

select \* from table(dbms xplan.display cursor('az7r9s3wpqq7n',0));

| Id | Operation | | Name | | Rows | Bytes | Cost (%CPU) | Time | |  $\begin{array}{cccccccc} | & 0 | & \texttt{SELECT STATEMENT} & | & | & | & | & 370 (100) | & | & | \\ | * & 1 | & \texttt{TABLE Access FULL} & \texttt{DATA\_OUT} & | & 1 | & 117 | & 370 (40) | & 00:00:05 | & | \\ \end{array}$ 

Predicate Information (identified by operation id):

 $1 - fitter(T0 BIMARY DOUBLE("SEGMENT") =: B1)$ 

# Gather – Bind Values

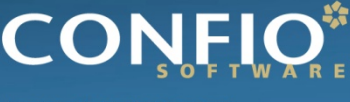

Tanite IT Performance

- **USSOL\_BIND\_CAPTURE** 
	- STATISTICS\_LEVEL = TYPICAL or ALL
	- Collected at 15 minute intervals

```
SELECT name, position, datatype string, value string
FROM v$sql bind capture
WHERE sql id = '15uughacxfh13';
NAME POSITION DATATYPE STRING VALUE STRING
----- ---------- --------------- ------------: B1 1 BINARY DOUBLE
```
- $\mathcal{L}(\mathcal{L})$  Bind Values also provided by tracing
	- Level 4 bind values
	- Level 8 wait information
	- Level 12 bind values and wait information

# Gather – Table / Index Stats

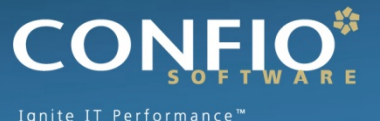

**Provides data on objects in execution plans.** 

- Table sizes
- Existing indexes
- Cardinality of columns
- Segment sizes
- Histograms and Data Skew
- Many things the CBO uses
- Use TuningStats.sql
	- <http://support.confio.com/kb/1534>
- **Run it for expensive data access targets**

# Example SQL Statement

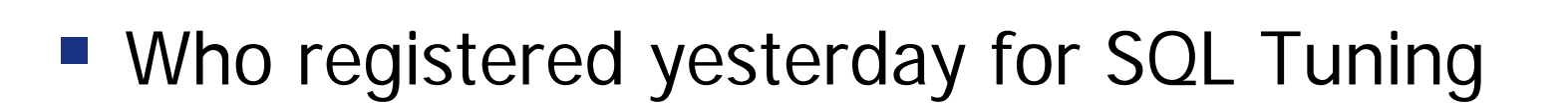

SELECT s.fname, s.lname, r.signup\_date

FROM student s, active\_registrations r, class c

Ignite IT Performance

- WHERE s.student\_id = r.student\_id
- AND r.class\_id = c.class\_id
- AND UPPER(c.name) = 'SQL TUNING'
- AND c.class\_level = 101
- AND r.signup date BETWEEN TRUNC(SYSDATE) AND TRUNC(SYSDATE-1)

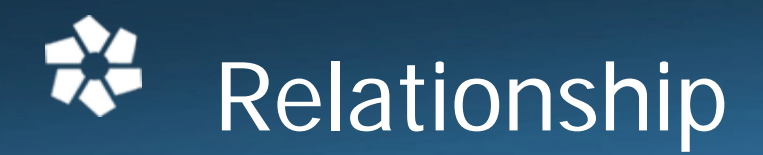

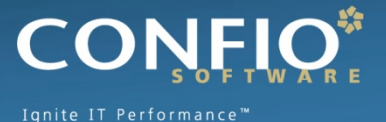

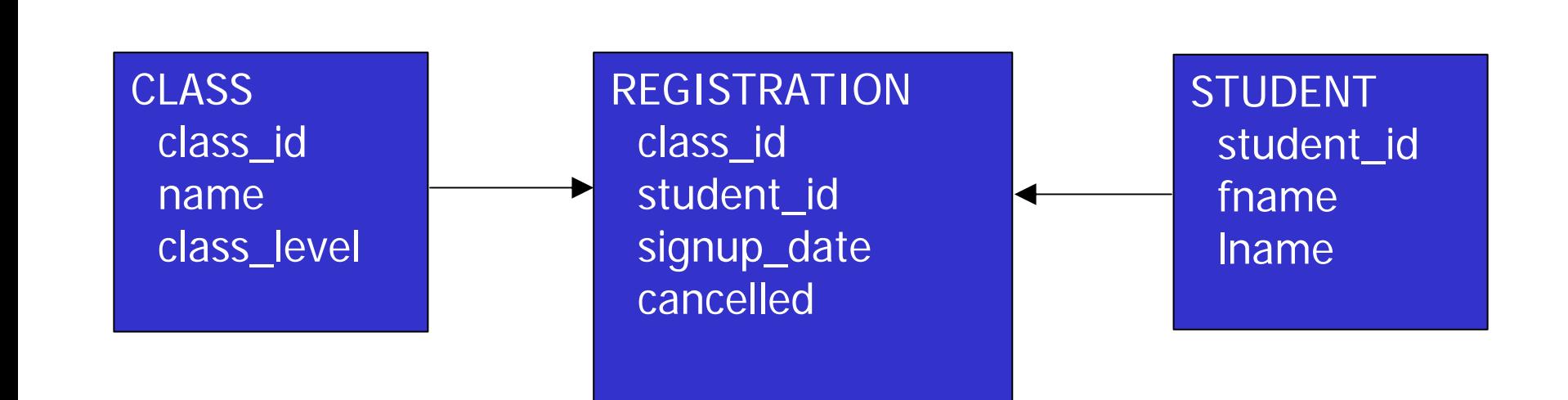

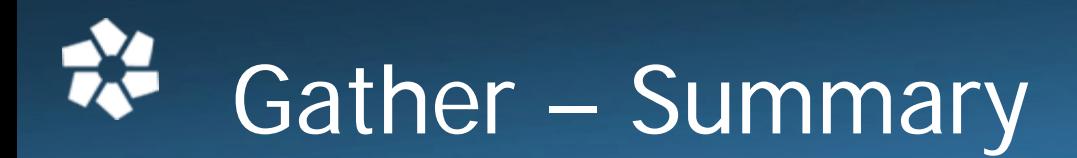

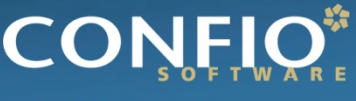

Ignite IT Performance

#### **Execution Plan**

- V\$SQL\_PLAN
- •Do not use EXPLAIN PLAN
- DBMS\_XPLAN
- Bind Values
	- V\$SQL\_BIND\_CAPTURE
	- Tracing
- **Table and Index Statistics**
- ERD

## Tune - Execution Plan

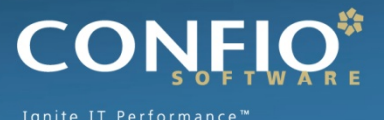

- **Find the Expensive Steps**
- **Review Predicates for these Steps**
- **Evaluate Object Stats** 
	- Table Definitions
	- Sizes and Row Counts
- **Determine Existing Indexes** 
	- Index Definitions
	- Index Selectivity
- Evaluate Column Stats
	- Limiting Factors from WHERE Clause
- **Ensure Join Columns are Indexed**

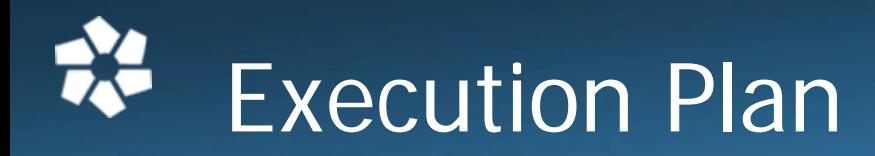

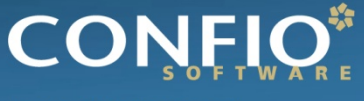

Ignite IT Performance™

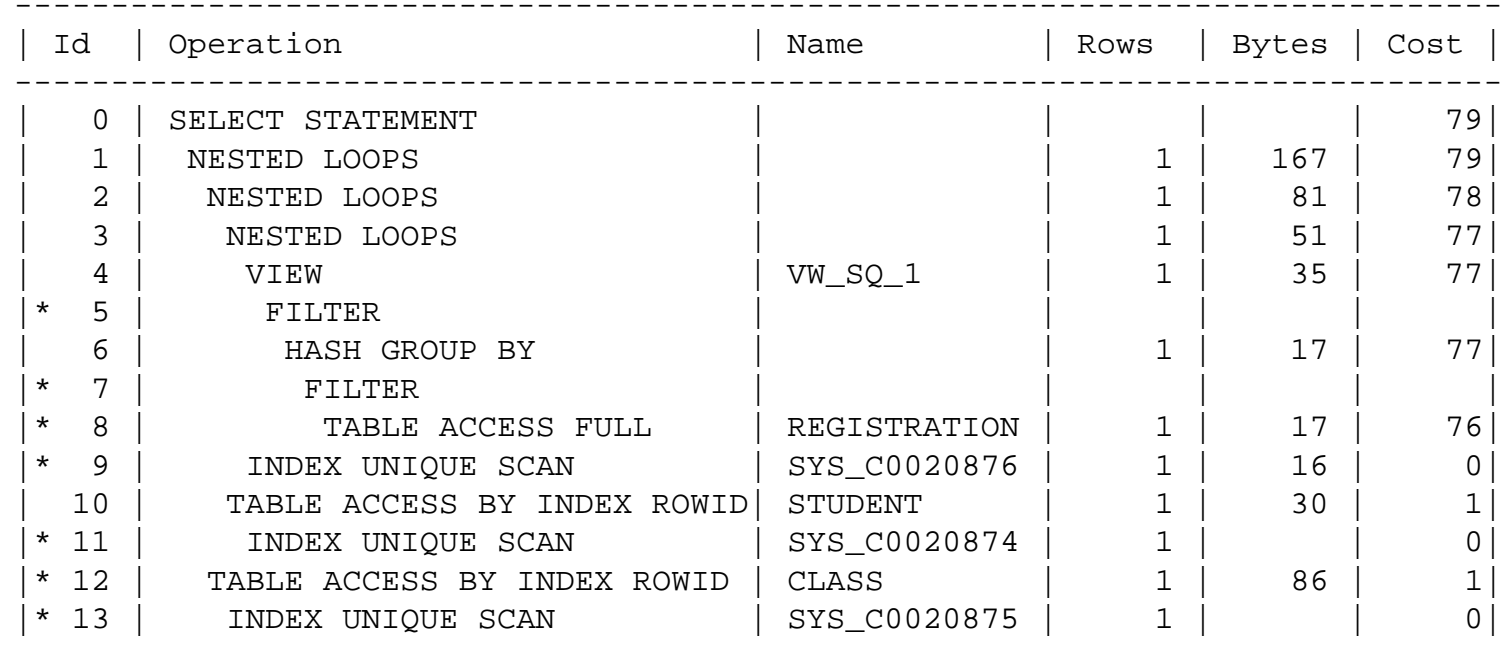

-----------------------------------------------------------------------------

Predicate Information (identified by operation id):

---------------------------------------------------

5 - filter((MAX("SIGNUP\_DATE")>=SYSDATE@! AND MAX("SIGNUP\_DATE")<=TRUNC(SYSDATE@!-1)))

7 - filter(SYSDATE@!<=TRUNC(SYSDATE@!-1))

8 - filter("CANCELLED"='N')

9 - access("R1"."STUDENT\_ID"="STUDENT\_ID" AND "R1"."CLASS\_ID"="CLASS\_ID" AND "SIGNUP\_DATE"="VW\_COL\_1")

filter(("SIGNUP\_DATE">=SYSDATE@! AND "SIGNUP\_DATE"<=TRUNC(SYSDATE@!-1))) 11 - access("S"."STUDENT ID"="STUDENT ID")

12 - filter(("C"."CLASS\_LEVEL"=101 AND UPPER("C"."NAME")='SQL TUNING'))

13 - access("CLASS\_ID"="C"."CLASS\_ID")

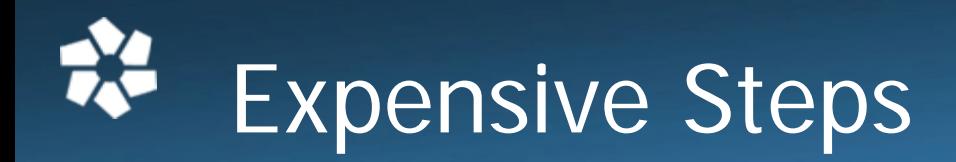

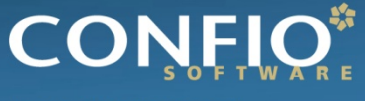

Ignite IT Performance™

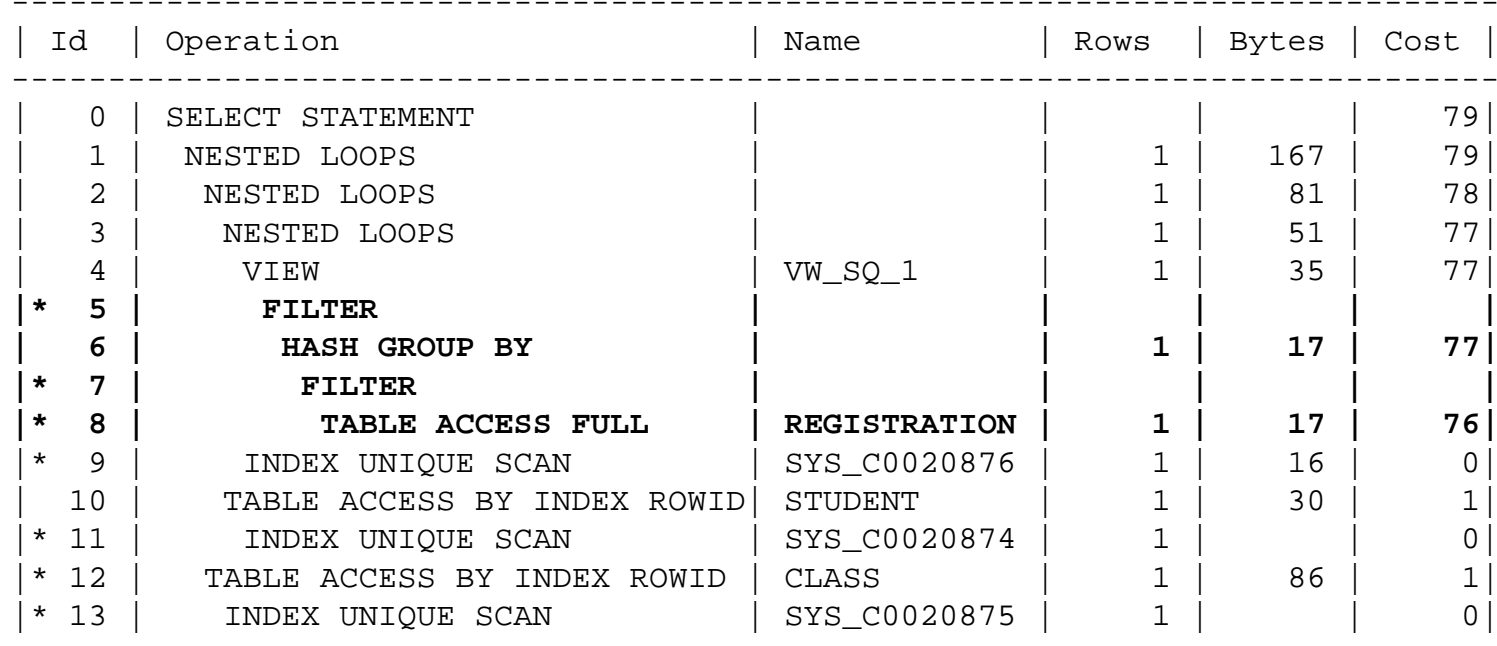

-----------------------------------------------------------------------------

Predicate Information (identified by operation id):

---------------------------------------------------

**5 - filter((MAX("SIGNUP\_DATE")>=SYSDATE@! AND MAX("SIGNUP\_DATE")<=TRUNC(SYSDATE@!-1)))**

- **7 - filter(SYSDATE@!<=TRUNC(SYSDATE@!-1))**
- **8 - filter("CANCELLED"='N')**
- 9 access("R1"."STUDENT\_ID"="STUDENT\_ID" AND "R1"."CLASS\_ID"="CLASS\_ID" AND "SIGNUP\_DATE"="VW\_COL\_1")

filter(("SIGNUP\_DATE">=SYSDATE@! AND "SIGNUP\_DATE"<=TRUNC(SYSDATE@!-1)))

- 11 access("S"."STUDENT ID"="STUDENT ID")
- 12 filter(("C"."CLASS\_LEVEL"=101 AND UPPER("C"."NAME")='SQL TUNING'))
- 13 access("CLASS\_ID"="C"."CLASS\_ID")

# Example SQL Statement

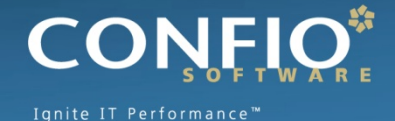

#### ■ Who registered for SQL Tuning within last day

SELECT s.fname, s.lname, r.signup date FROM student s, **active\_registrations** r, class c WHERE s.student\_id = r.student\_id AND  $r.class$  id  $= c.class$  id AND UPPER(c.name) = 'SQL TUNING' AND c.class\_level = 101 AND r.signup date BETWEEN TRUNC(SYSDATE) AND TRUNC(SYSDATE-1)

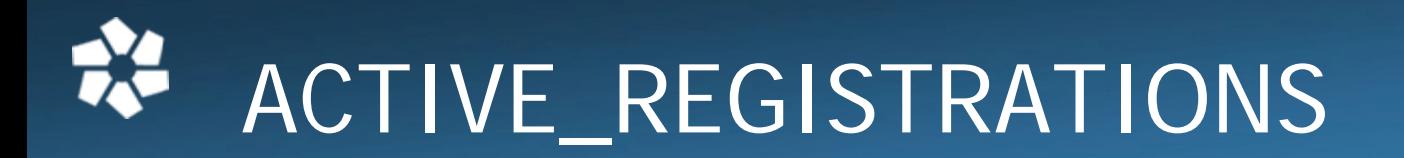

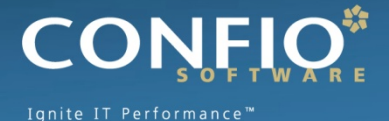

set long 8000 select text from user views where view\_name='ACTIVE\_REGISTRATIONS';

TEXT

```
SELECT student id, class id, signup date
FROM registration r1
WHERE signup date = (SELECT MAX(signup_date)
  FROM registration r2
  WHERE r1.class id = r2.class id
  AND r1.student id = r2.student id
  AND r2.cancelled = 'N')
```
----------------------------------------

#### **PA** REGISTRATION Table Data

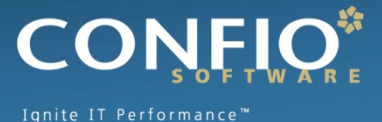

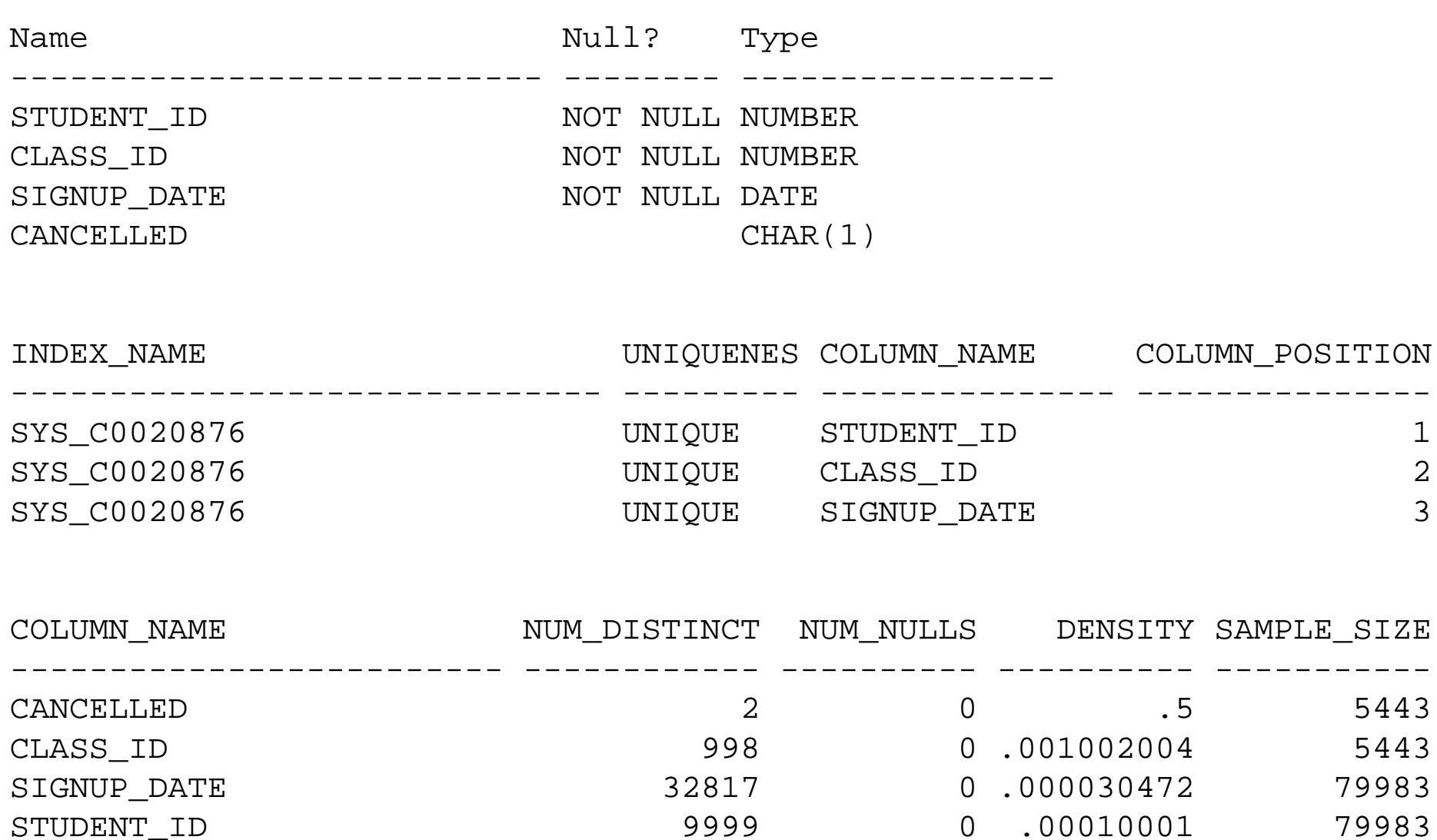

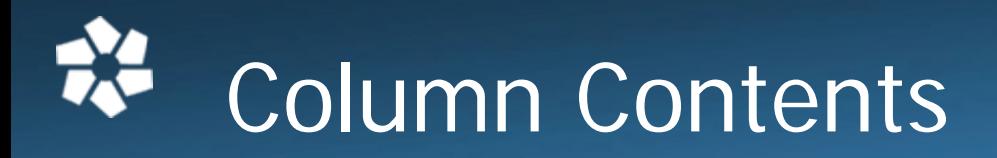

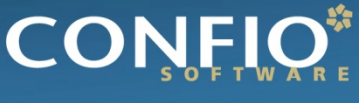

Ignite IT Performance"

select cancelled, count(1) from registration group by cancelled;

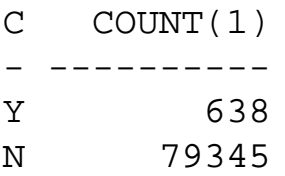

-------------------------------------------------------------------

select trunc(signup\_date), count(1) from registration group by trunc(signup date)

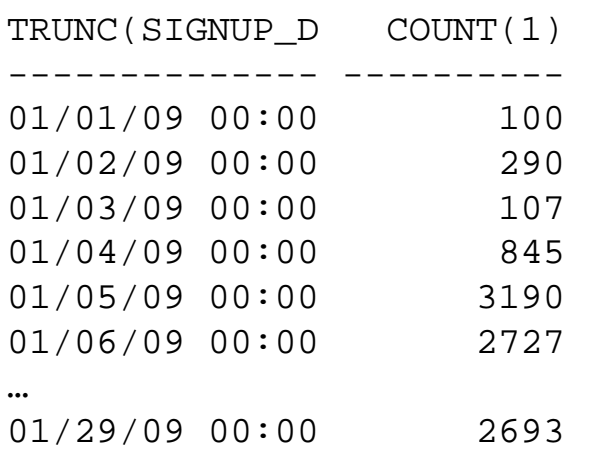

45 Buckets with fairly even distribution.

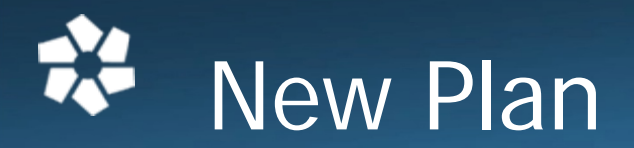

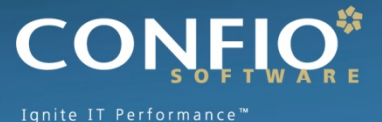

#### create index reg\_sudt on registration(signup\_date)

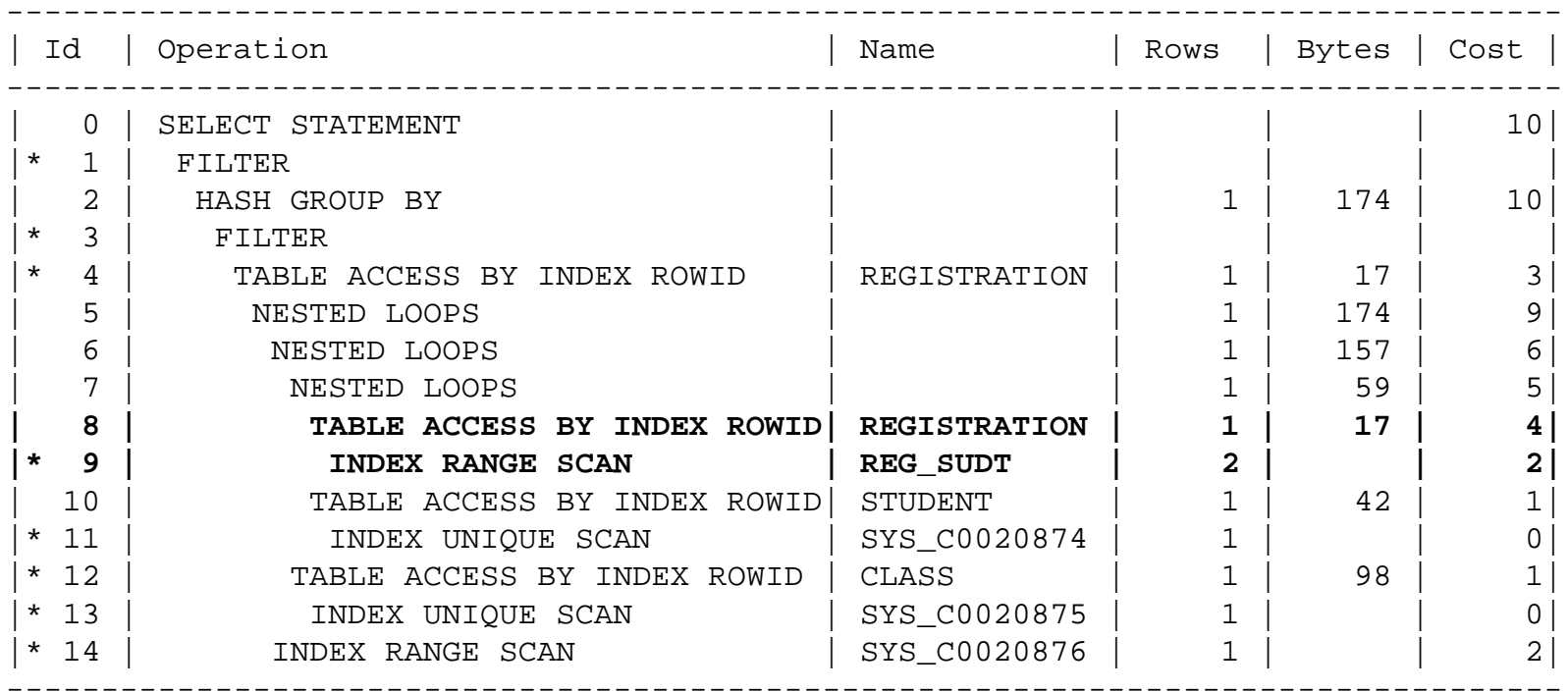

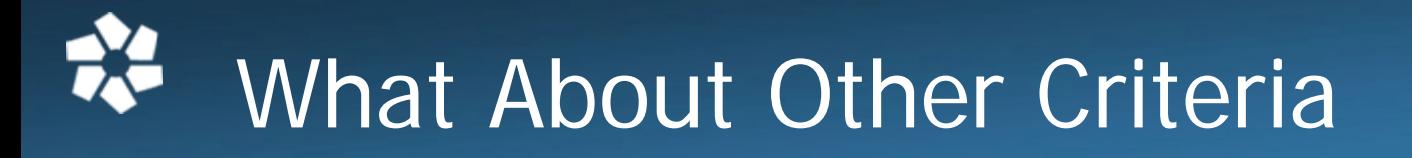

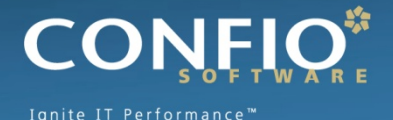

### AND UPPER(c.name) = 'SQL TUNING'

- Should only return one row (or just a few) from CLASS and join to REGISTRATION table
- Created a function-based index on UPPER(name)
- Added another index on registration.class\_id

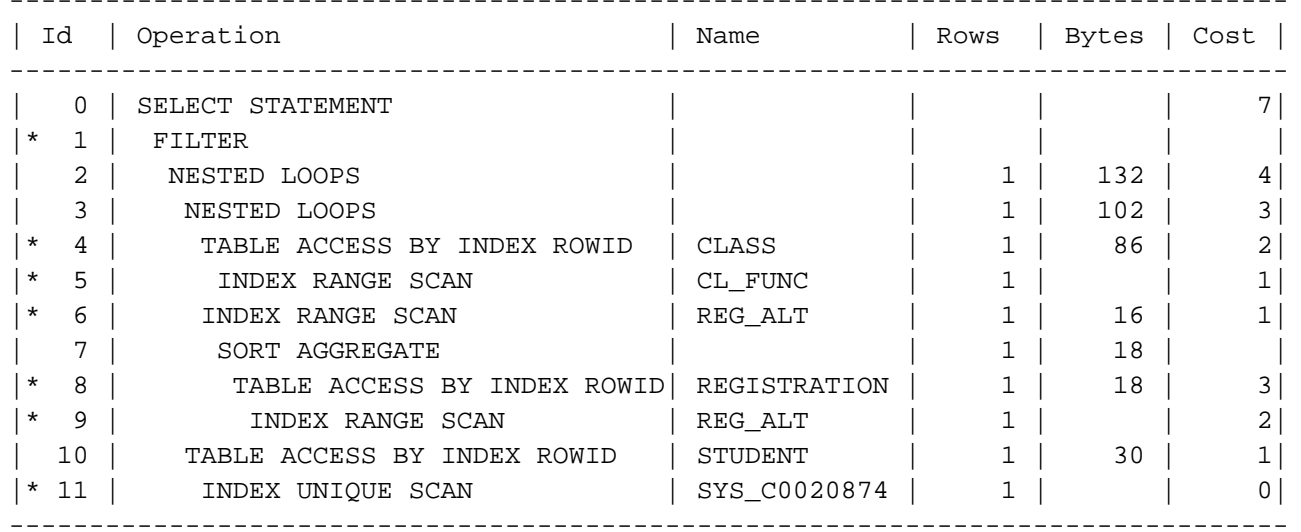

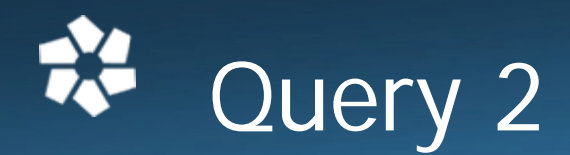

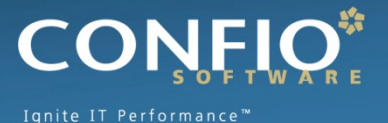

#### **• Who cancelled classes within the week**

- SELECT s.lname, c.name, r.signup\_date cancel\_date
- FROM registration r, student s, class c
- where r.signup\_date between sysdate and sysdate-7
- $AND \t r.cancelled = 'Y'$
- AND r.student id = s.student id
- AND  $r.classid = c.classid$
- 30% of rows are dated within last week
- $\blacksquare$  No index on CANCELLED column  $=$  FTS
- Will an index on CANCELLED column help?
	- Why or why not?

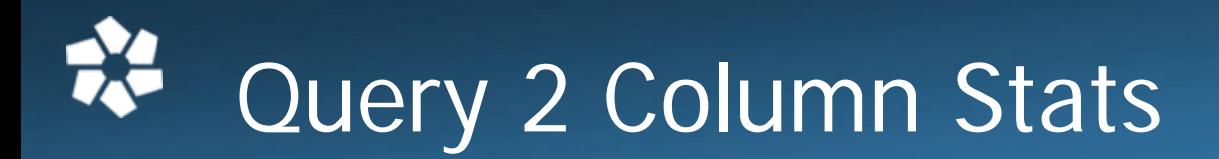

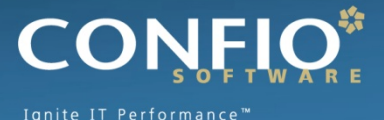

select cancelled, count(1) from registration group by cancelled;

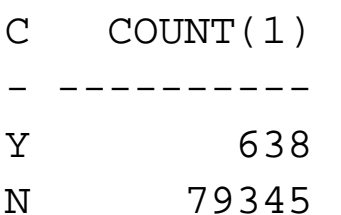

 $\mathcal{L}(\mathcal{L})$ Oracle will not use an index on this column

- Unless it has more information
- CBO assumes an even data distribution
- $\mathcal{L}(\mathcal{L})$  Histograms give more information to Oracle
	- Based on skewed data, CBO realizes an index would be beneficial
	- Works best with literal values
	- Bind Variables Oracle peeks first time only

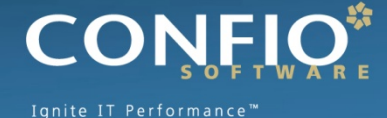

dbms\_stats.gather\_table\_stats(

- ownname => 'STDMGMT',
- tabname => 'REGISTRATION',

method\_opt=>'FOR COLUMNS cancelled SIZE AUTO')

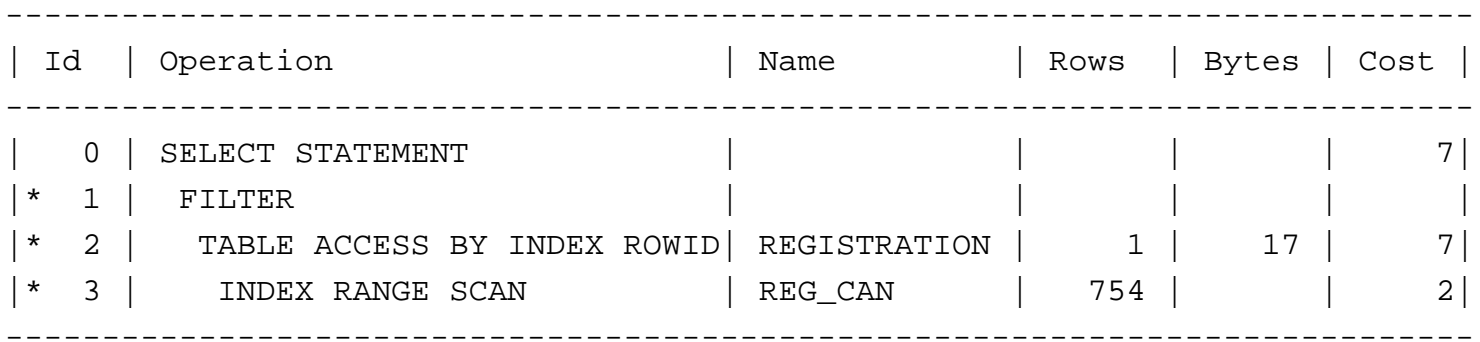

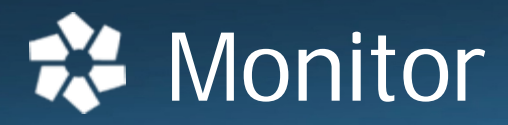

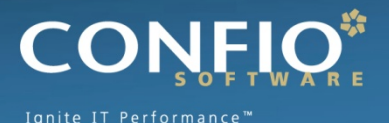

### **• Monitor the improvement**

- Be able to prove that tuning made a difference
- Take new metrics measurements
- Compare them to initial readings
- Brag about the improvements no one else will
- **Monitor for next tuning opportunity** 
	- Tuning is iterative
	- There are always room for improvements
	- Make sure you tune things that make a difference
- **Shameless Product Pitch Ignite**

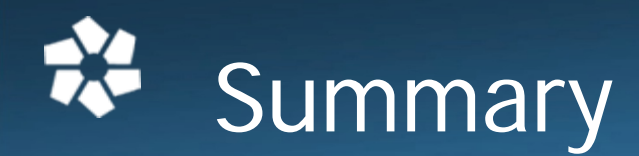

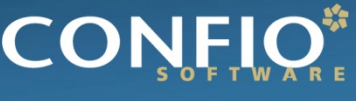

Ignite IT Performance

#### $\mathbb{R}^n$ **Identify**

- •What is the Bottleneck
- •End-to-End view of performance
- $\bullet$ **Simplify**
- $\mathcal{L}^{\text{max}}$  Gather
	- •Metrics – Current Performance
	- $\bullet$ Wait Time
	- •Execution Plan
	- $\bullet$ Object Definitions and Statistics
- $\sim$ Tune
- $\mathbb{R}^n$  Monitor
	- $\bullet$ New Metrics, Wait Time Profile, Execution Plan

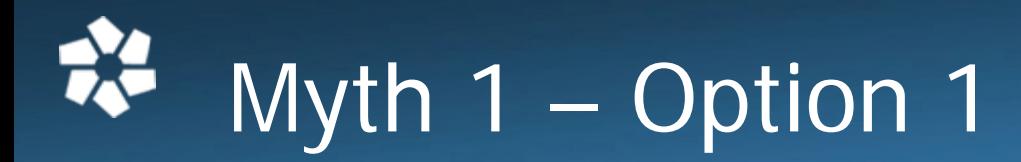

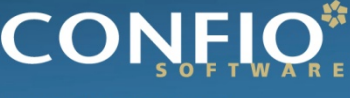

Ignite IT Performance

- Use outer joins vs. NOT IN / NOT EXISTS
- Which class is currently empty?

```
select class_id, name
from classwhere class id not in (
   select class_id from registration)
```
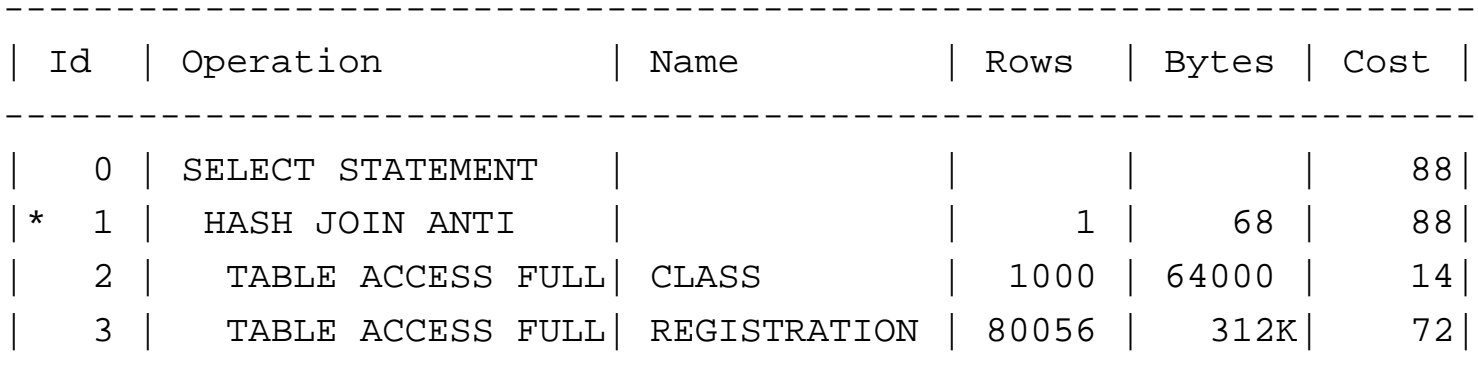

------------------------------------------------------------------

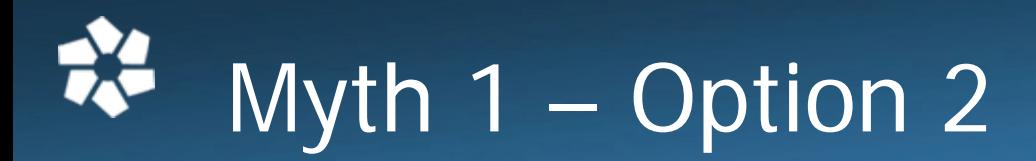

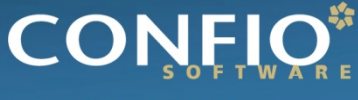

Ignite IT Performance"

#### **Try NOT EXISTS vs. NOT IN**

```
select class_id, name
from class cwhere not exists (
   select 1 from registration r
   where c.class id = r.classid)
```
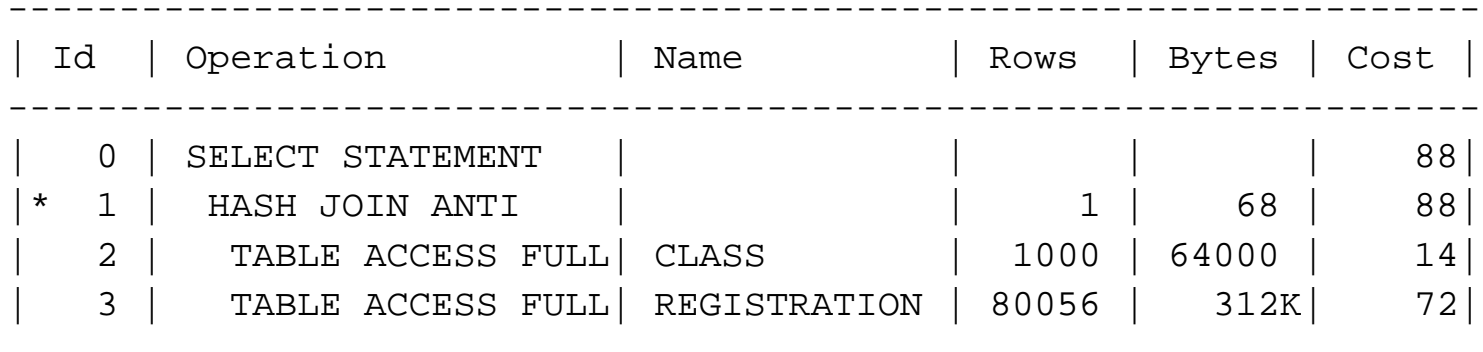

------------------------------------------------------------------

# Myth 1 – Option 3

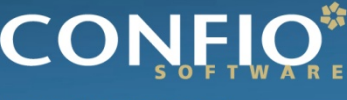

Ignite IT Performance

#### **Try OUTER JOIN**

#### $\left\vert \cdot\right\vert$ No Differences with 3 options

select c.class\_id, c.name from class c, registration r where  $c.class_id = r.class_id (+)$ and r.class\_id is null

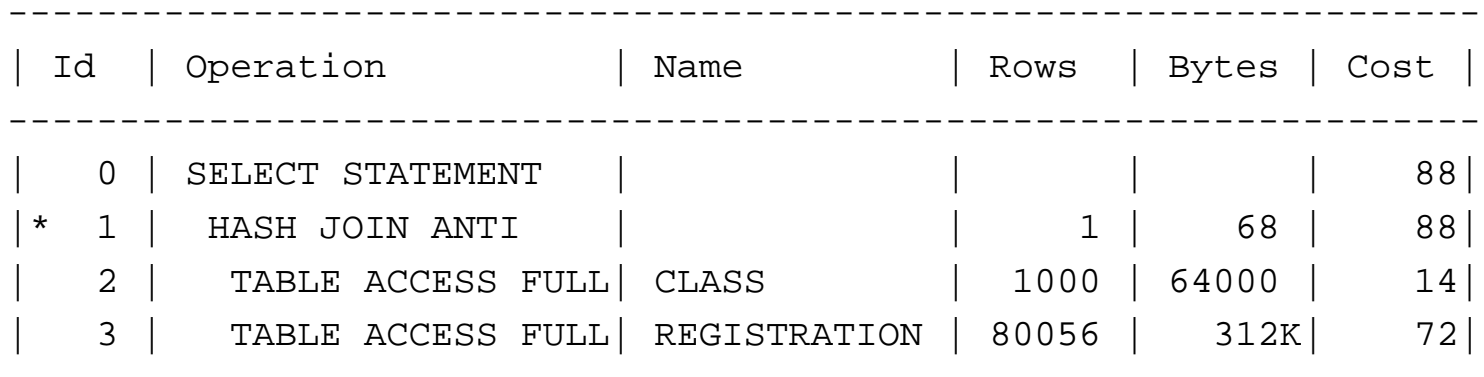

------------------------------------------------------------------

# Myth 2 – Option 1

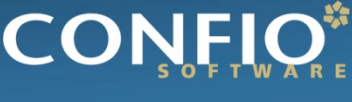

Ignite IT Performance

- **Use MINUS vs. NOT IN**
- Which students live in DC area but not in 20002 or 20003 zip

$$
Cost = 15, LIO = 20
$$

select student\_id from student where state in ('VA', 'DC', 'MD') and zip not in (20002, 20003)

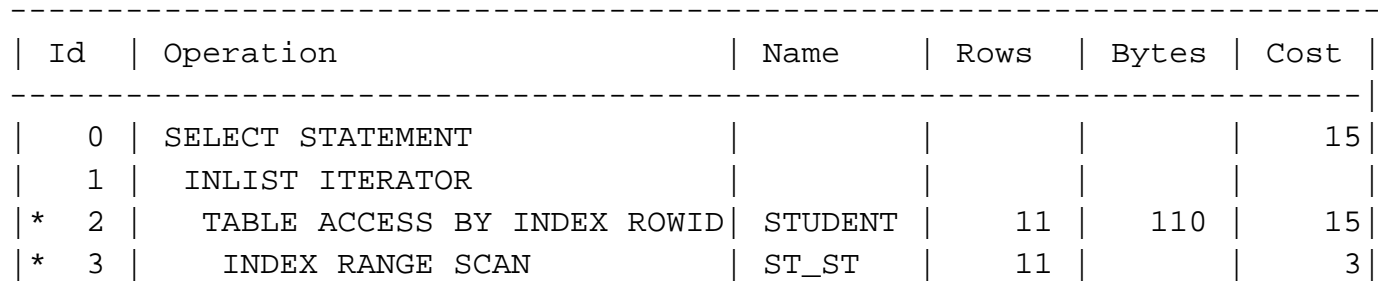

-----------------------------------------------------------------------

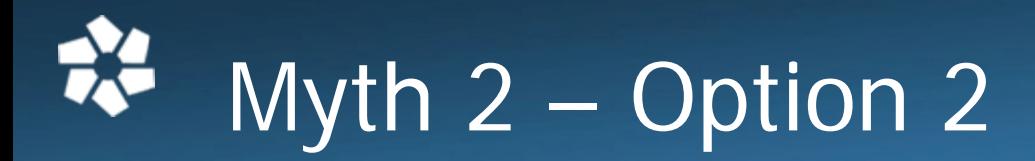

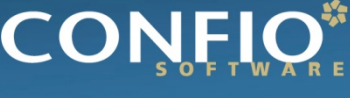

Ignite IT Performance"

#### **Try MINUS vs. NOT IN**

#### ■ Cost = 20, LIO = 23 – Worse Performance

```
select student id from student
where state in ('VA', 'DC', 'MD')
minusselect student id from student
where zip in (20002, 20003)
```
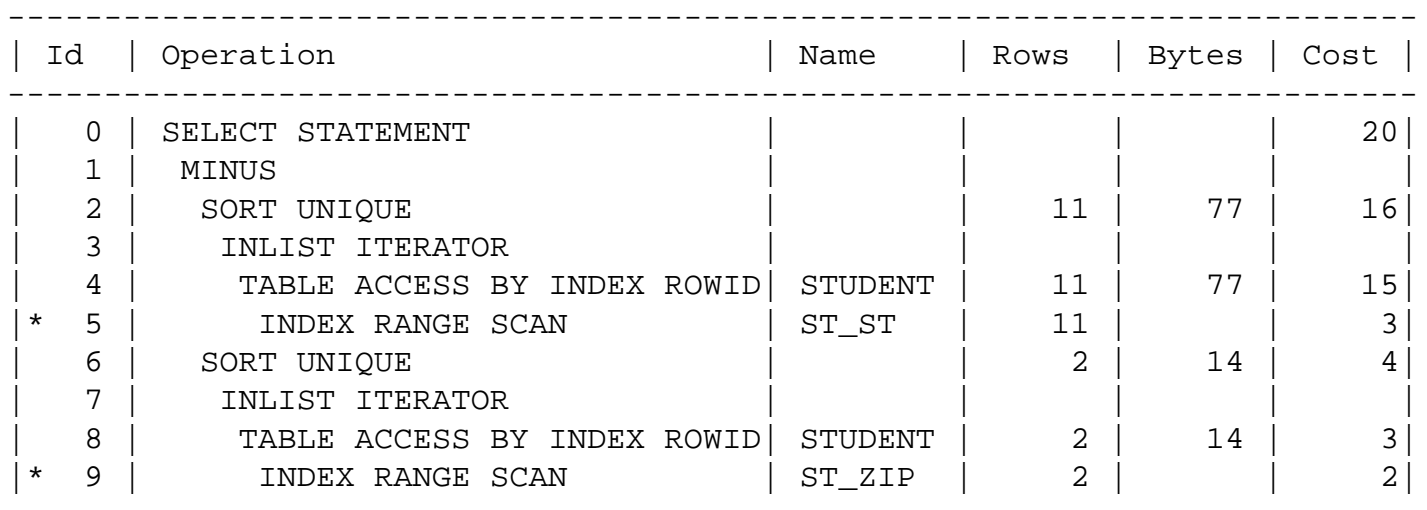

-------------------------------------------------------------------------

# Confio Software - Monitor

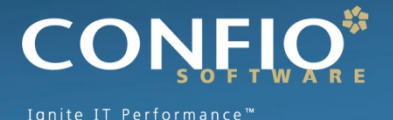

- **Developer of Wait-Based Performance Tools**
- **Igniter Suite** 
	- Ignite for SQL Server, Oracle, DB2, Sybase
- **Provides Help With** 
	- Identify
	- Gather
	- Monitor
- Based in Colorado, worldwide customers
- **Free trial at [www.confio.com](http://www.confio.com/)**